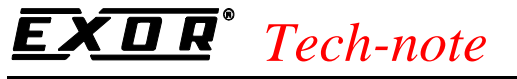

PN# Tn138-1.doc - 09-Aug-00 - Ver. 1.01

## UniOP SSFDC Error Codes

This Technical Note contains the description of the error codes reported by the UniOP MMI products when the panel cannot go into Operation Mode for any reason. These error codes are valid only for products using the SSFDC memory card (Firmware type 38 and later).

#### **Contents**

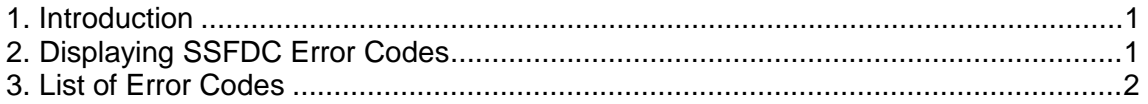

#### **1. Introduction**

The Bootstrap module of UniOP firmware type 38, version 4.22 or later includes a diagnostic system very useful to investigate the reasons for which UniOP stays in Operation Mode without apparent reasons.

*Note: This diagnostic service is avaailable only in products with firmware type 38 and SSFDC memory card. Examples are the ExT-VGA and MKDx-VGA models.* 

### **2. Displaying SSFDC Error Codes**

During the system start-up phase, the UniOP firmware checks the contents of the flash memory to verify its integrity. When something goes wrong in this phase and a valid application has not been recognized, UniOP cannot start Operation Mode and remains in Configuration Mode. Once the panel has unexpectedly entered the Configuration Mode, the corresponding error code can be recalled. The error code will be displayed in the  $3<sup>rd</sup>$  row of the display, below the text "Configuration Mode". To display the error code press the ENTER key for more than 2 seconds.

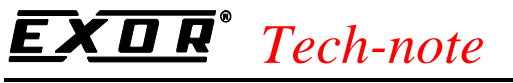

PN# Tn138-1.doc - 09-Aug-00 - Ver. 1.01

### **3. List of Error Codes**

There are several reasons because a panel does not enter, as it is expected, the normal Operation Mode. The following table reassumes all the error codes.

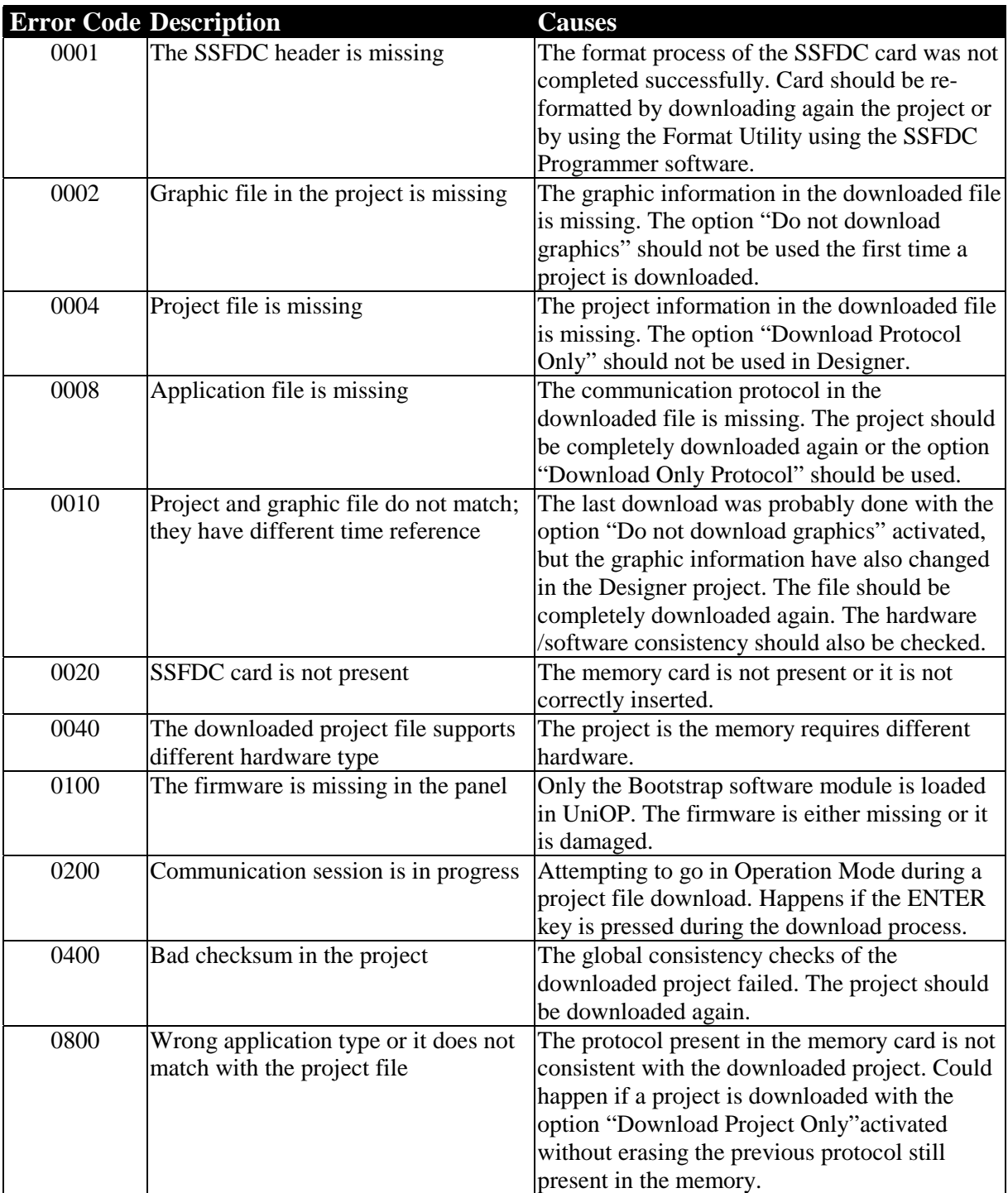

# *Tech-note*

PN# Tn138-1.doc - 09-Aug-00 - Ver. 1.01

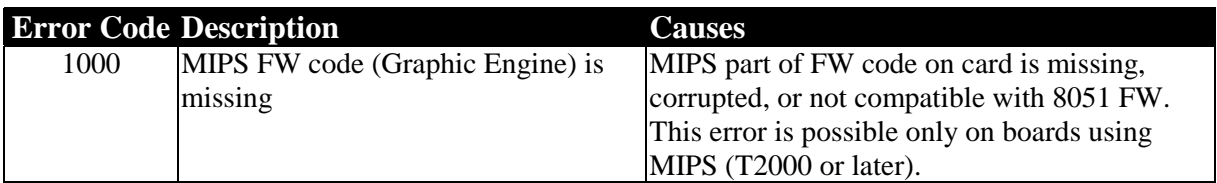

Table 1 – SSFDC Error Codes Description

All the error codes in the table are in hexadecimal format and if more that one condition is verified the corresponding code is the sum of the single codes.